$<<$ AutoCAD2008-2009

<<AutoCAD2008-2009 >>

- 13 ISBN 9787122045263
- 10 ISBN 7122045269

出版时间:2009-3

Autodesk Inc

页数:154

PDF

http://www.tushu007.com

, tushu007.com

## $<<$ AutoCAD2008-2009

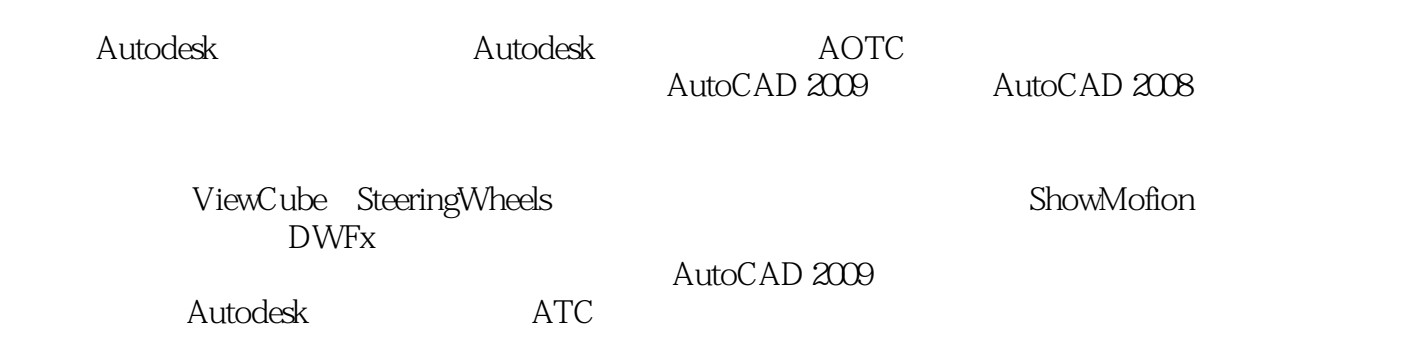

, tushu007.com

## $<<$ AutoCAD2008-2009

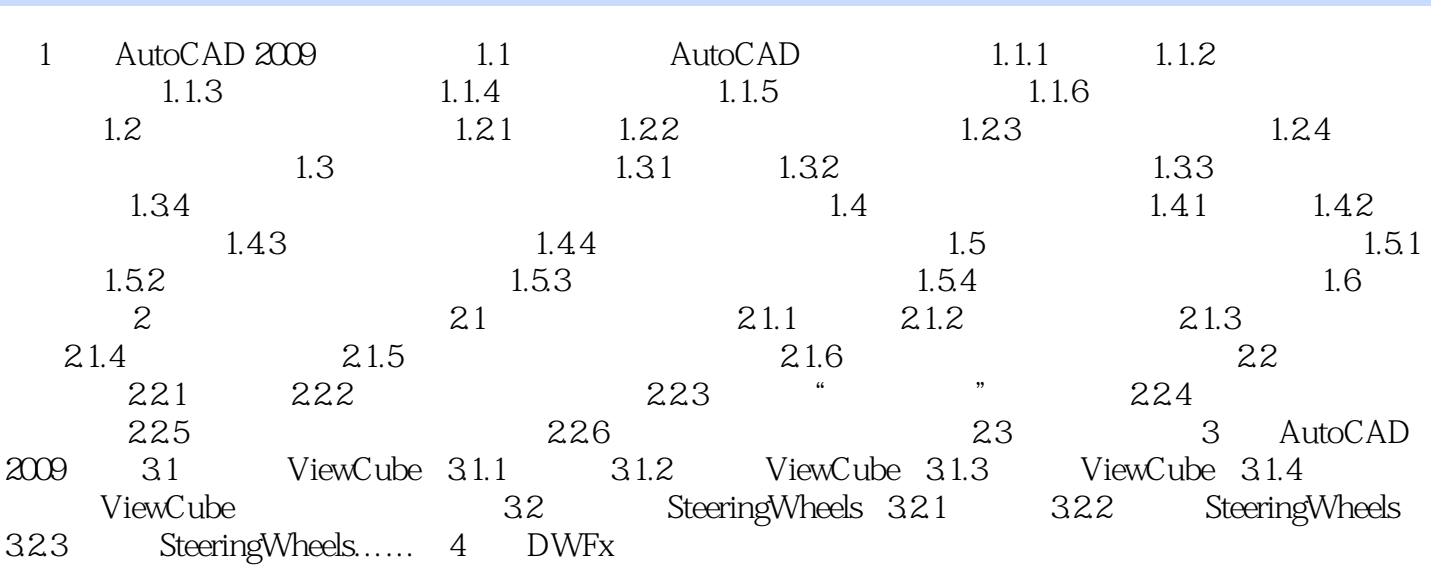

## , tushu007.com

## $\leq$  < AutoCAD2008-2009

本站所提供下载的PDF图书仅提供预览和简介,请支持正版图书。

更多资源请访问:http://www.tushu007.com